1.

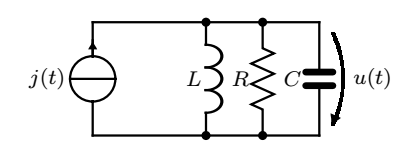

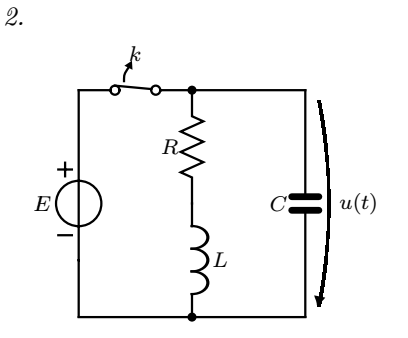

L  $\mathcal{C}_{0}^{0}$  C

 $I_1$  |  $\infty$   $\infty$  |  $I_2$ 

 $U_1$   $C \blacksquare$   $U_2$ 

Laske jännite  $u(t)$  ajan funktiona ja vastuksessa R kuluva teho, kun  $j(t) = \hat{j}_1 \sin(\omega_1 t) + \hat{j}_2 \sin(\omega_2 t)$  ja piiri on jatkuvuustilassa.

$$
R = 50 \Omega \n\hat{j}_1 = 300 \text{ mA} \n\omega_2 = 2 \cdot 10^6 \text{ rad/s}.
$$
\n
$$
L = 5 \mu \text{H} \n\hat{j}_2 = 500 \text{ mA} \n\omega_1 = 10^6 \text{ rad/s}
$$

Oheinen tasajännitelähteen syöttämä piiri on jatkuvuustilassa ennen hetkeä  $t = 0$ , jolloin kytkin k avataan. Laske jännite  $u(t)$ .

$$
E = 6 \text{ V} \qquad L = 100 \text{ mH} \qquad C = 4 \text{ mF}
$$

$$
R = 6 \text{ }\Omega.
$$

Laske kuvan kaksiportin y-parametrit.

$$
L = 150 \,\mu\text{H}
$$
  $C = 20 \,\text{nF}$   $\omega = 10^6 \,\text{rad/s}.$ 

4.

5.

E

 $\frac{Z_{\rm g}}{I}$  I

3.

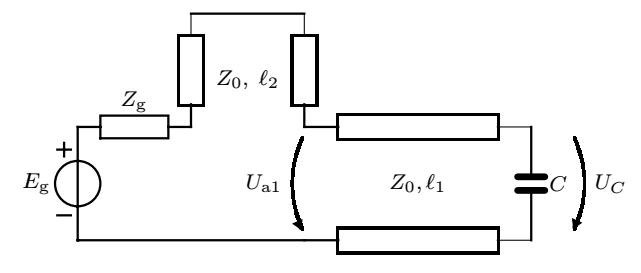

 $Z_0, s$   $|Z_{\text{I}}$ 

L

Laske jännitteet  $U_{\mathrm{a}1}$  ja  $U_C$ ketjumatriisin  $\underline{K}$ avulla. Johdot ovat häviöttömiä.

$$
\underline{K} = \begin{bmatrix} \cos(\beta \ell) & jZ_0 \sin(\beta \ell) \\ jY_0 \sin(\beta \ell) & \cos(\beta \ell) \end{bmatrix}
$$
  

$$
Z_{\rm g} = Z_0 = 50 \ \Omega \quad E_{\rm g} = 10/0^{\circ} \text{ V} \quad \omega C = 20 \,\text{mS}
$$
  

$$
\ell_1 = \lambda/2 \qquad \ell_2 = \lambda/4.
$$

Laske virta  $I$  käyttäen apuna Smithin karttaa.

$$
E = 1/0° V \quad v = 3 \cdot 10^{8} \text{ m/s} \quad Z_{\text{L}} = [100 + j30] \text{ }\Omega
$$
  
\n
$$
Z_{0} = 100 \text{ }\Omega \quad s = 109 \text{ mm} \quad Z_{\text{g}} = 50 \text{ }\Omega
$$
  
\n
$$
f = 1 \text{ GHz}.
$$

Kirjoita nimesi ja opiskelijanumerosi Smithin karttaan ja palauta se osana vastaustasi!

Tutkintosääntö antaa mahdollisuuden järjestää lisäharjoitusta niille opiskelijoille, jotka ovat saaneet kolmesti hylätyn arvosanan välikokeista tai tentistä. Tämä tarkoittaa sitä, että saatuaan kolme nollaa, opiskelijan on palautettava laskettuna 20 assistentin määräämää lisätehtävää ennen seuraavaan tenttiin tai välikokeeseen osallistumista. Välikokeet ja välikokeen uusinta tai uusintatilaisuudessa tehty tentti lasketaan  $y$ hdeksi yritykseksi. Yksittäinen välikoe lasketaan puolikkaaksi suorituskerraksi.

Läsnäolo koetilaisuudessa lasketaan yritykseksi, samoin tenttiin ilmoittautuminen.

$$
j(t)
$$

 $J_1 = \frac{\hat{j}_1}{\sqrt{2}} / 0^{\circ}$ 

Laske jännite  $u(t)$  ajan funktiona ja vastuksessa R kuluva teho, kun  $j(t) = \hat{j}_1 \sin(\omega_1 t) + \hat{j}_2 \sin(\omega_2 t)$  ja piiri on jatkuvuustilassa.

$$
R = 50 \Omega
$$
  
\n
$$
\hat{j}_1 = 300 \text{ mA}
$$
  
\n
$$
\hat{j}_2 = 500 \text{ mA}
$$
  
\n
$$
\omega_1 = 10^6 \text{ rad/s}
$$
  
\n
$$
\omega_2 = 2 \cdot 10^6 \text{ rad/s}.
$$

$$
J_1 \leftarrow \qquad \qquad L \leftarrow \qquad L \leftarrow \leftarrow \qquad L \leftarrow \leftarrow \qquad L \leftarrow \qquad L \leftarrow \leftarrow \qquad L \leftarrow \qquad L \left
$$

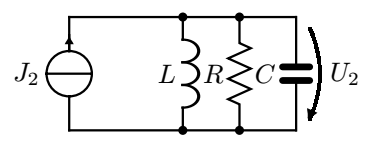

$$
U_2 = \frac{J_2}{\frac{1}{j\omega_2 L} + \frac{1}{R} + j\omega_2 C} = 3,467 \underline{\textstyle \frac{76}{1}} = 78,7^{\circ} V
$$
  

$$
u(t) = \sqrt{2} |U_1| \sin(\omega_1 t + \phi_1) + \sqrt{2} |U_2| \sin(\omega_2 t + \phi_2)
$$

$$
P = P_1 + P_2 = \frac{|U_1|^2}{R} + \frac{|U_2|^2}{R} \approx 0.327 \text{ W}
$$
\n
$$
= P_1 + P_2 = \frac{|U_1|^2}{R} + \frac{|U_2|^2}{R} \approx 0.327 \text{ W}
$$

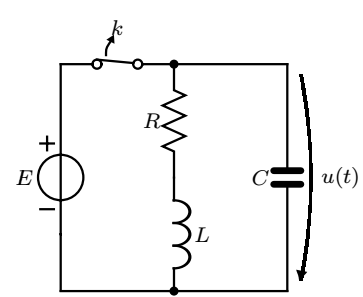

Oheinen tasajännitelähteen syöttämä piiri on jatkuvuustilassa ennen hetkeä  $t = 0$ , jolloin kytkin k avataan. Laske jännite  $u(t)$ .

$$
E = 6 \text{ V} \qquad L = 100 \text{ mH} \qquad C = 4 \text{ mF}
$$

$$
R = 6 \text{ }\Omega.
$$

Ratkaistaan aluksi kondensaattorin jännitteen ja kelan virran alkuarvot.

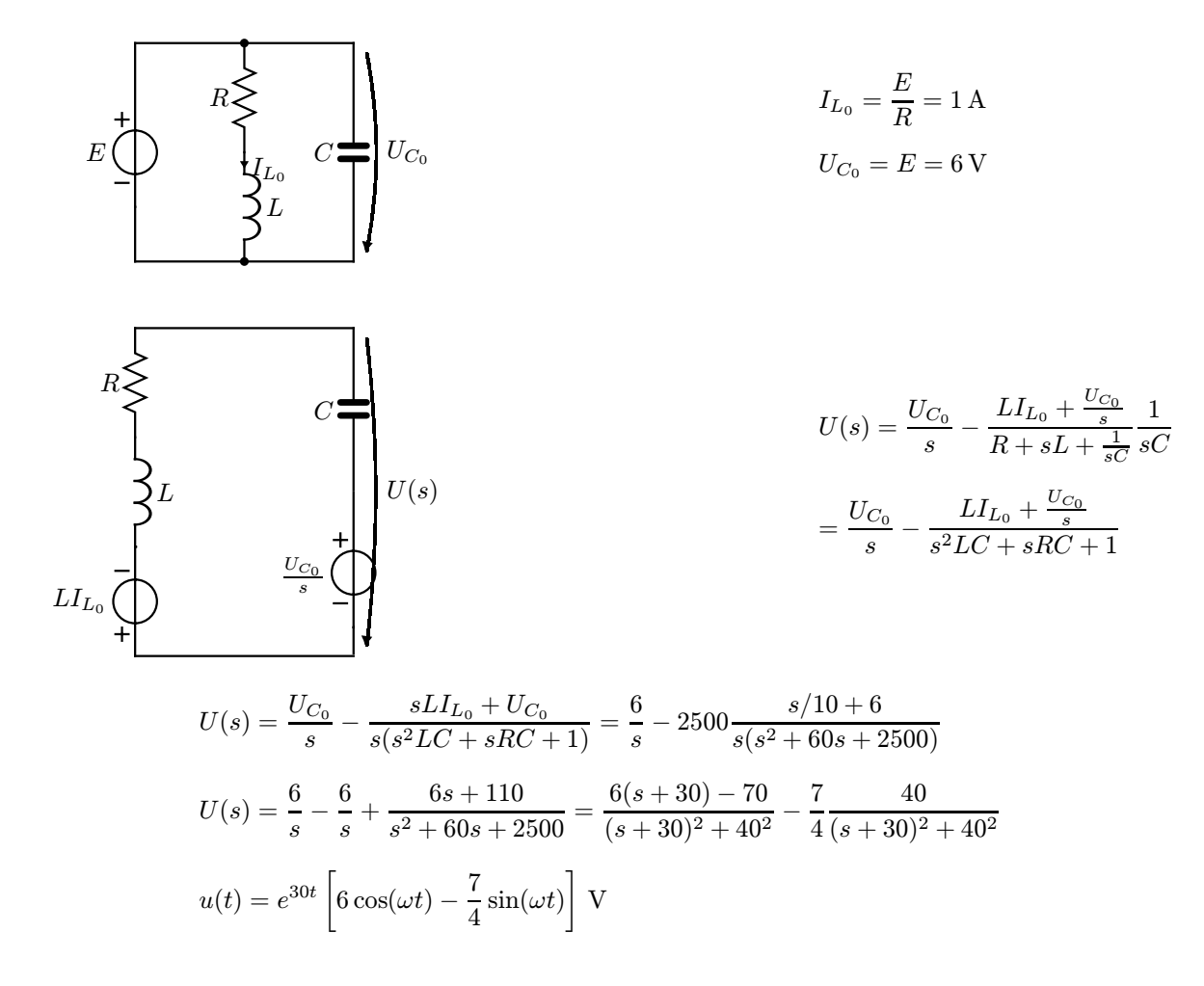

Laske kuvan kaksiportin y-parametrit.

L C L C U<sup>1</sup> U<sup>2</sup> I<sup>1</sup> I<sup>2</sup>

$$
L = 150 \,\mu\text{H}
$$
  $C = 20 \,\text{nF}$   $\omega = 10^6 \text{ rad/s}.$ 

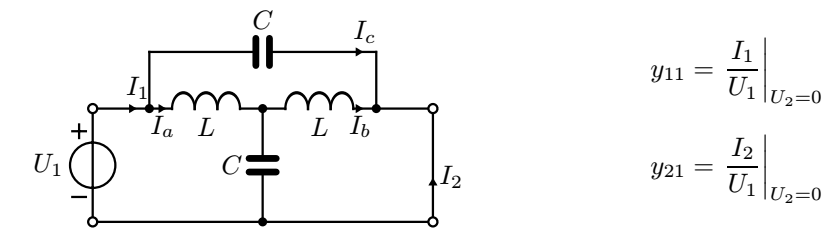

$$
I_c = U_1 \text{j}\omega C
$$
  
\n
$$
I_a = \frac{U_1}{\text{j}\omega L + \frac{\frac{\text{j}\omega L}{\text{j}\omega C}}{\text{j}\omega L + \frac{\text{j}\omega L}{\text{j}\omega C} + \text{j}\omega L}} = \frac{U_1}{\text{j}\omega L + \frac{\text{j}\omega L}{\text{j}\omega C}} = \frac{U_1(1 - \omega^2 LC)}{\text{j}\omega L(2 - \omega^2 LC)}
$$
  
\n
$$
I_b = I_a \frac{\frac{1}{\text{j}\omega C}}{\frac{1}{\text{j}\omega C} + \text{j}\omega L} = I_a \frac{1}{1 - \omega^2 LC} = \frac{U_1}{\text{j}\omega L(2 - \omega^2 LC)}
$$
  
\n
$$
y_{11} = y_{22} = \frac{I_1}{U_1} = \frac{I_a + I_c}{U_1} = \frac{1 - \omega^2 LC}{\text{j}\omega L(2 - \omega^2 LC)} + \text{j}\omega C = \frac{1}{150} \text{ S}
$$
  
\n
$$
y_{12} = y_{21} = \frac{I_2}{U_1} = -\frac{I_b + I_c}{U_1} = -\frac{1}{\text{j}\omega L(2 - \omega^2 LC)} - \text{j}\omega C = -\text{j}\frac{4}{150} \text{ S}
$$

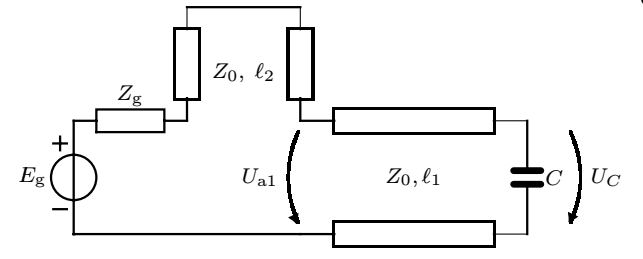

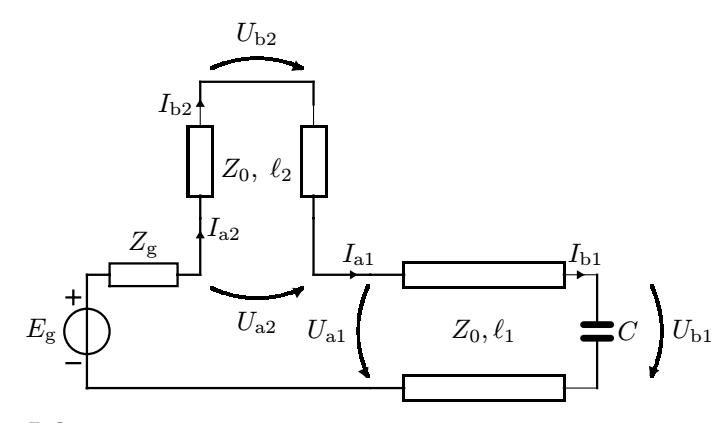

Johto 1:

$$
\beta \ell_1 = \frac{2\pi}{\lambda} \frac{\lambda}{2} = \pi \quad \text{ja} \quad U_{b1} = \frac{I_{b1}}{j\omega C}.
$$

Alkupään impedanssi

$$
Z_{a1} = \frac{U_{a1}}{I_{a1}} = \frac{\cos(\pi) \cdot U_{b1} + jZ_0 \sin(\pi) \cdot I_{b1}}{jY_0 \sin(\pi) \cdot U_{b1} + \cos(\pi) \cdot I_{b1}} = \frac{-1 \cdot U_{b1}}{-1 \cdot I_{b1}} = \frac{1}{j\omega C}.
$$

Johto 2:

$$
\beta \ell_2 = \frac{2\pi}{\lambda} \frac{\lambda}{4} = \frac{\pi}{2} \quad \text{ja} \quad U_{b2} = 0.
$$

Alkupään impedanssi

$$
Z_{a2} = \frac{U_{a2}}{I_{a2}} = \frac{\cos(\pi/2) \cdot 0 + jZ_0 \sin(\pi/2) \cdot I_{b2}}{jY_0 \sin(\pi/2) \cdot 0 + \cos(\pi/2) \cdot I_{b2}} = \frac{jI_{b2}}{0} = \infty.
$$

Piiri näyttää seuraavanlaiselta:

$$
E_{\rm g}
$$
 
$$
\begin{array}{c}\nZ_{\rm g} \\
Z_{\rm a1} \\
\hline\n\end{array}
$$
 
$$
U_{\rm a1}
$$
 
$$
I_{\rm a1} = 0 \Rightarrow U_{\rm a1} = \underline{0}
$$

Ketjumatriisin 1. yhtälöstä saadaan

$$
U_{a1} = \cos(\beta \ell_1) \cdot U_{b1} + jZ_0 \sin(\beta \ell_1) \cdot I_{b1} = \cos(\pi) \cdot U_{b1} + jZ_0 \sin(\pi) \cdot I_{b2} = -U_{b1}
$$
  
\n
$$
\Rightarrow U_{b1} = U_C = \underline{\underline{0}}.
$$

Laske jännitteet $U_{\rm a1}$  ja  $U_C$ ketjumatriisin $\underline{K}$ avulla. Joh $dot$ ovat häviöttömiä.

$$
\underline{K} = \begin{bmatrix} \cos(\beta \ell) & jZ_0 \sin(\beta \ell) \\ jY_0 \sin(\beta \ell) & \cos(\beta \ell) \end{bmatrix}
$$
  
\n
$$
Z_{\text{g}} = Z_0 = 50 \ \Omega \quad E_{\text{g}} = 10/0^{\circ} \text{ V} \quad \omega C = 20 \text{ mS}
$$
  
\n
$$
\ell_1 = \lambda/2 \qquad \ell_2 = \lambda/4.
$$

Johdon alku- ja loppupään jännitteet ja virrat ketjumatriisin avulla laskettuna:

$$
\left[ \begin{array}{c} U_{\rm a} \\ I_{\rm a} \end{array} \right] = \left[ \begin{array}{cc} \cos(\beta \ell) & \mathrm{j} Z_0 \sin(\beta \ell) \\ \mathrm{j} Y_0 \sin(\beta \ell) & \cos(\beta \ell) \end{array} \right] \left[ \begin{array}{c} U_{\rm b} \\ I_{\rm b} \end{array} \right]
$$

Jakamalla ketjumatriisiyhtälöt keskenään saadaan johdon alkupäässä näkyvä impedanssi

$$
Z_{\rm a} = \frac{U_{\rm a}}{I_{\rm a}} = \frac{\cos(\beta \ell) \cdot U_{\rm b} + j Z_0 \sin(\beta \ell) \cdot I_{\rm b}}{j Y_0 \sin(\beta \ell) \cdot U_{\rm b} + \cos(\beta \ell) \cdot I_{\rm b}}
$$

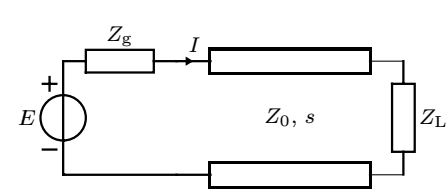

Laske virta  $I$  käyttäen apuna Smithin karttaa.

$$
E = 1/0o V \t v = 3 \t 108 m/s \t ZL = [100 + j30] \t ΩZ0 = 100 \t Ω \t s = 109 \t mm \t Zg = 50 \t Ωf = 1 \t GHz.
$$

Aallonpituus siirtojohdolla

$$
\lambda = \frac{v}{f} = 0.3 \,\mathrm{m}
$$

Normalisoidaan kuorma siirtojohdon impedanssilla $\mathbb{Z}_{0}$ 

$$
z_{\rm L} = \frac{Z_{\rm L}}{Z_0} = 1 + \text{j}0.3 \quad \boxed{\mathbf{L}},
$$

Siirrytään generaattoria kohti matka  $s = 109 \text{ mm} = 0.363\lambda$ , jolloin tullaan pisteeseen

$$
z_{\rm in} = 0.75 + j0 \quad \boxed{\rm in}
$$

Puretaan normalisointi, jolloin saadaan johdon alkupäästä näkyväksi impedanssiksi

$$
Z_{\rm in}=z_{\rm in}\cdot Z_0=75~\Omega
$$

Korvataan kuormaimpedanssi ja siirtojohto vastaavalla impedanssilla ja lasketaan virta

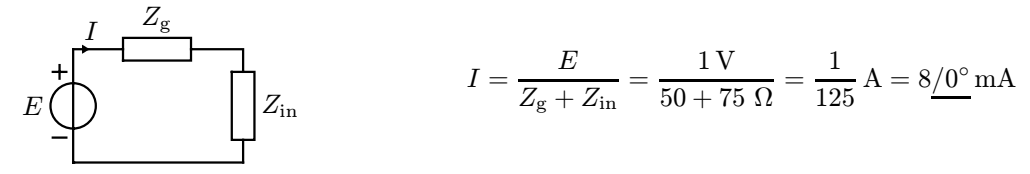

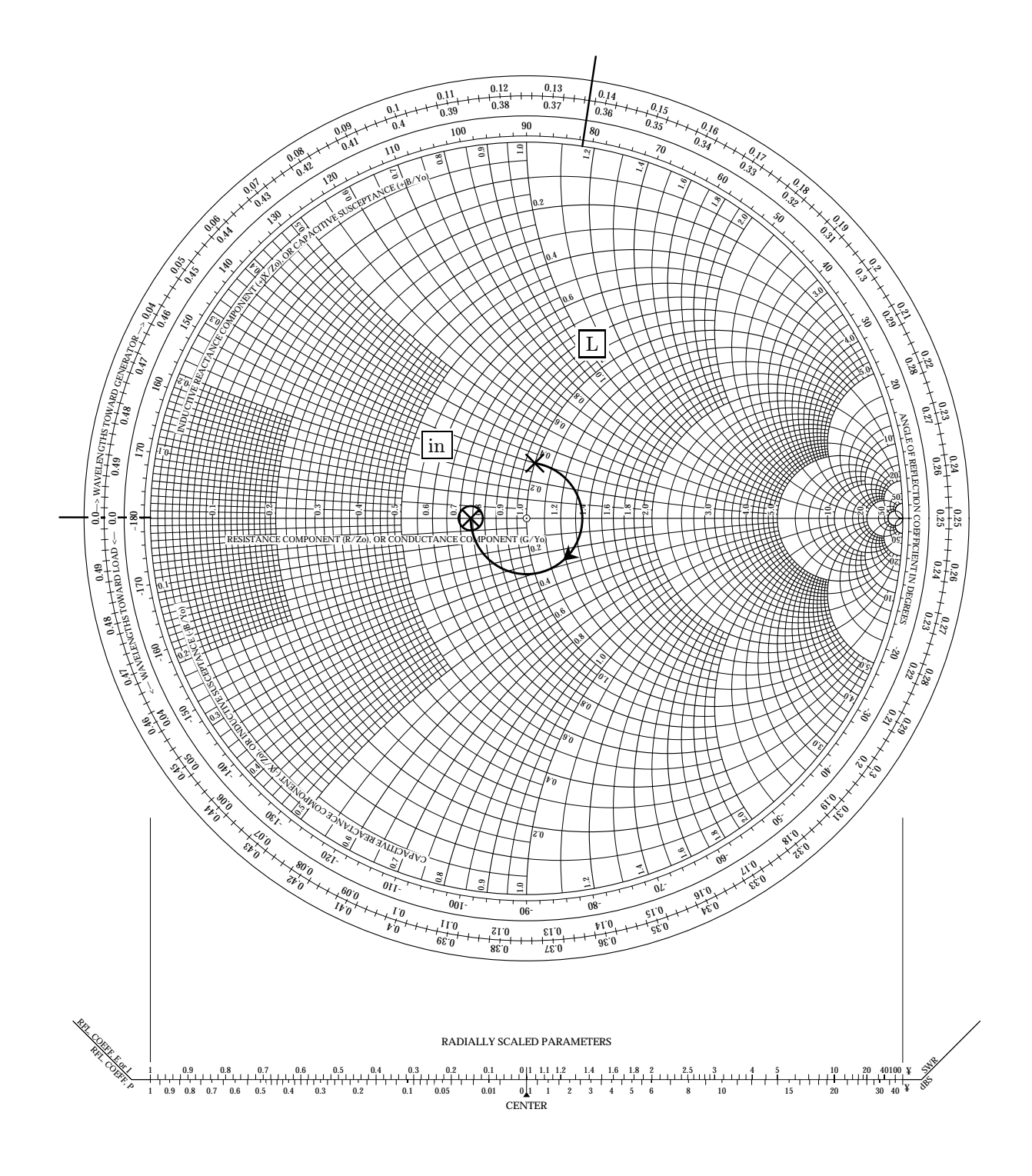